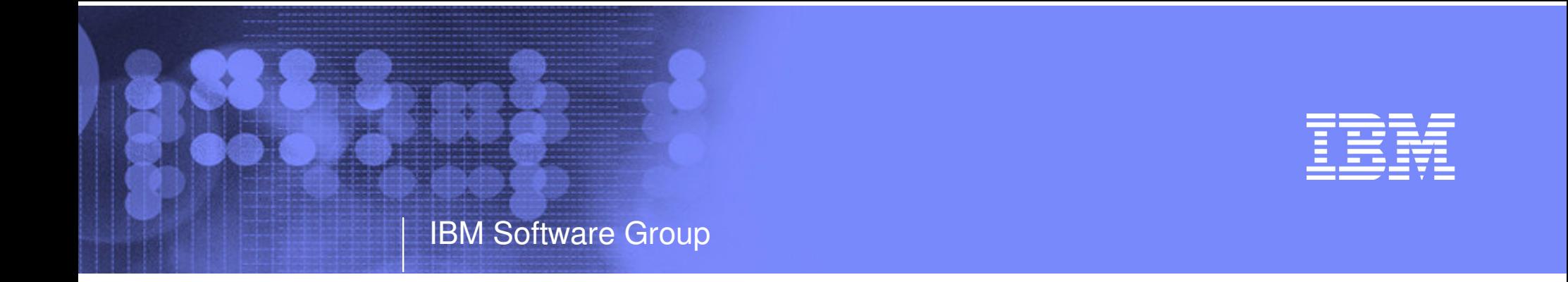

# New z/VM Systems Management Products from IBM

Session 9147 **SHARE Anaheim February 2005** 

> Tracy Dean tld1@us.ibm.com

> > © 2005 IBM Corporation

# Agenda

**Overview** 

## **Tape Manager**

- Key features
- Concepts and terms
- Product architecture
- Configuration for standalone
- Configuration with RMM

## **Backup and Restore Manager**

- Key features
- Product architecture
- Configuration
- Demo ??

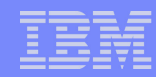

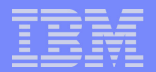

## z/VM Market - Licenses and Releases/Versions

IBM Software Group

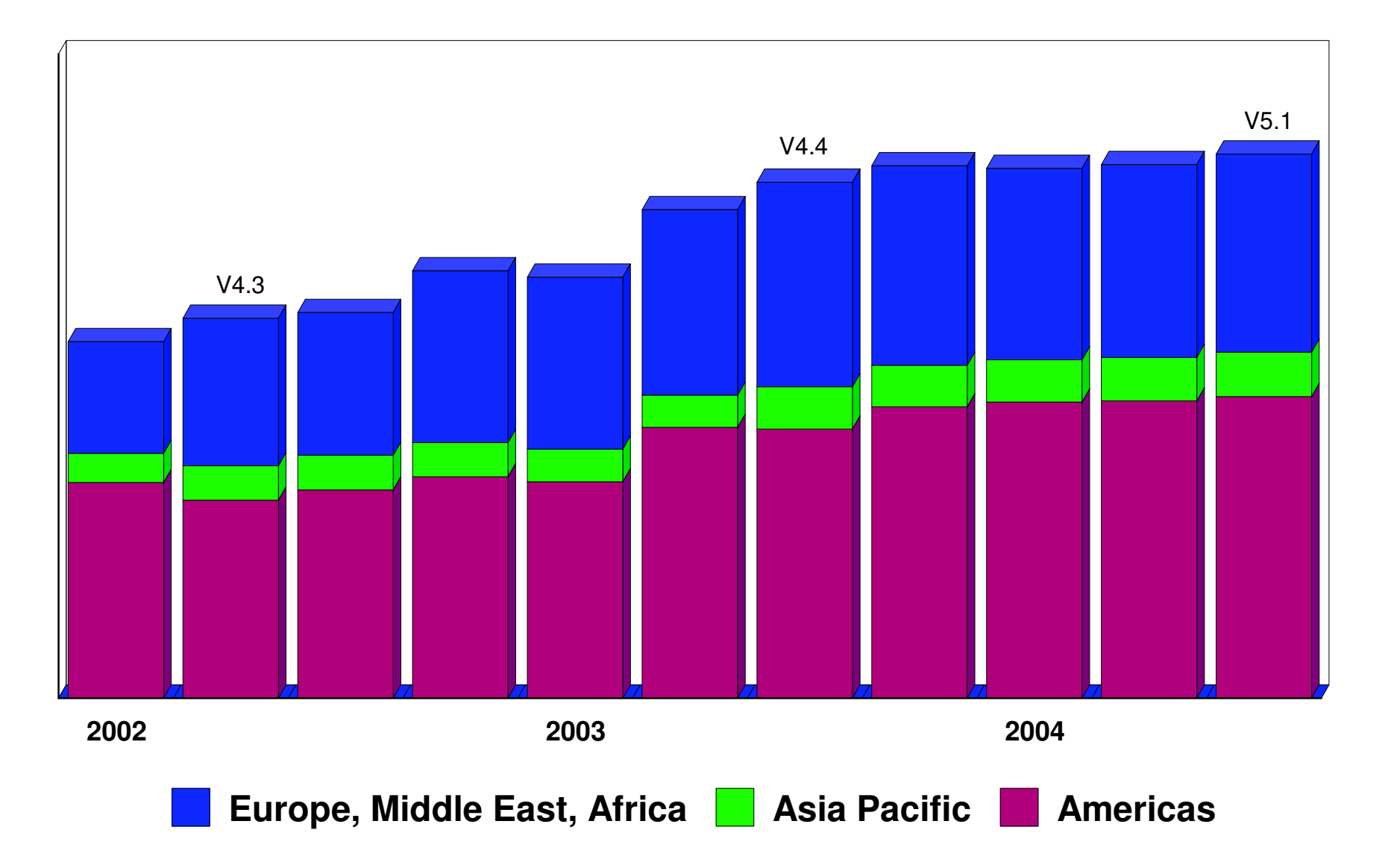

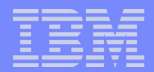

## Overall z/VM Marketplace

#### Traditional z/VM customers

- Longtime z/VM (VM/ESA, VM/SP) customers
- Running business applications on z/VM
- Also installing and using Linux on zSeries
- Require full set of systems management solutions for z/VM and the Linux guests
- Customers using z/VM to host Linux only
	- New to z/VM
	- Understand the benefits of using z/VM to host Linux guests
	- Prefer Linux-based tools for systems management of Linux guests
	- Also need basic systems management tools for z/VM host
- **Total cost of ownership being scrutinized** 
	- Automation
	- Efficiency and productivity
	- Software costs

# Tape Manager for z/VM

#### Tape management

IBM Software Group

- Define tapes in <sup>a</sup> catalog, including:
	- Free or used
	- Internal or external
	- Retention/expiration information
	- ATL or manual mount
- Group tapes together into pools
	- Ownership and access control
	- Media type
	- Include free and used tapes, with an optional link to <sup>a</sup> free pool

#### Device management

- Define devices
	- Dedicated or assignable
- Group devices
	- ATL or manual mount
	- Any other grouping you choose (read only vs. write, location, etc.)

#### **Product information**

- Announced February 22, 2005
- GA planned for April 29, 2005

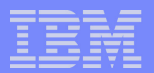

## Backup and Restore Manager for z/VM

#### **Backup**

- Full or incremental
- Source data on CMS minidisk, SFS, CKD images
- Target output to tape, twin tapes, disk
- Include/exclude minidisks or filepools
- Mask by filename

#### **-** Restore

- Source data on tape or disk
- Target output to CMS minidisk, SFS, CKD DASD, virtual reader
- User or administrator requested
- Selection of data to restore
	- Individual files (with wildcard support), by minidisk, by volume, or by backup instance

## Catalog

Contains all metadata for backup jobs and files

#### • Product information

- Announced February 22, 2005
- GA planned for April 29, 2005

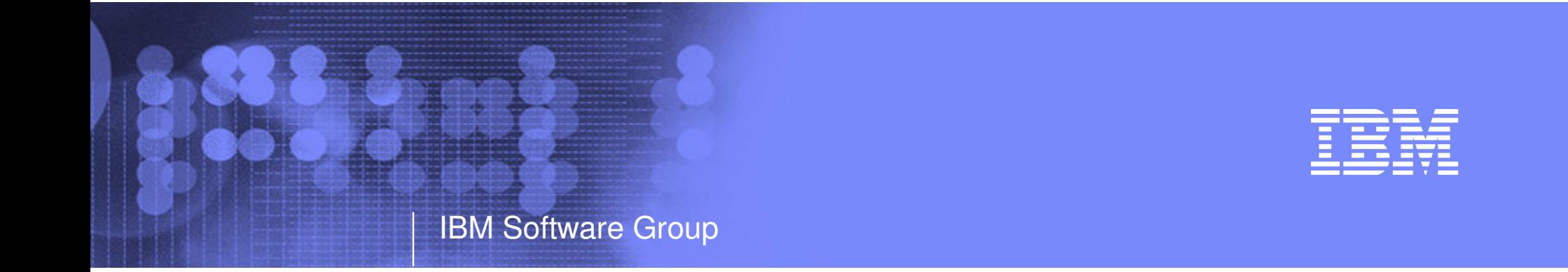

## Tape Manager for z/VM

- Automation
- **Efficiency**
- **Productivity**

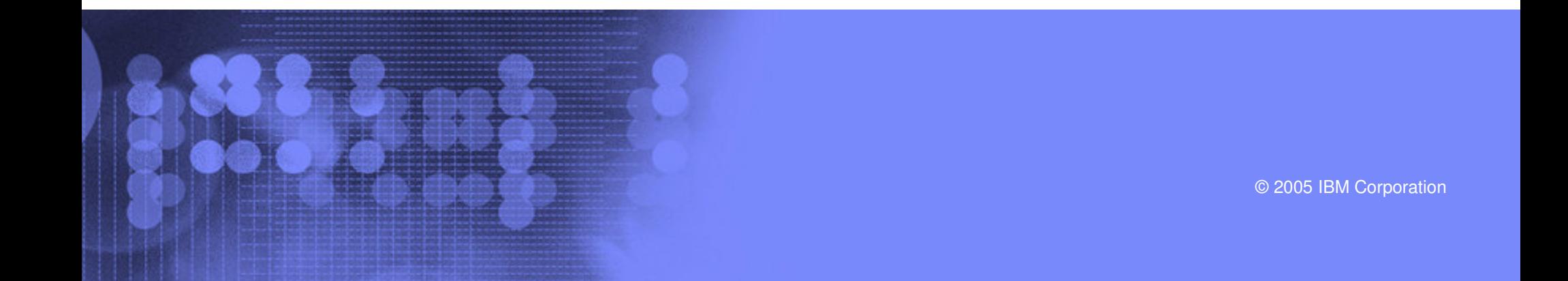

# Key Features

IBM Software Group

- Dynamic sharing of existing tape devices between multiple images
	- Devices must be assignable and not using multiuser attach feature of z/VM
- Effective management of tapes in ATLs
	- Granular access control
	- Expiration processing
	- Notification of low threshold for tape resource
		- Utilization information provided per pool
		- Report created and sent to administrator after expiration processing
- **Improved accuracy of manual tape processing** 
	- Automatic request and notification of manual mounts
	- Internal label verification at attach/give and detach
- Optional use of RMM as the tape catalog
	- Tapes, access control, and retention managed by existing RMM catalog
	- Accessible via commands on z/VM

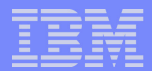

# Concepts and Terms

#### Tape pool

- Private pool
	- Logical group of physical tapes owned by <sup>a</sup> CMS userid
	- Free or used
	- Same media type, access control, and defaults
- System free pool
	- One (and only one) list of free tapes which are not in private pools

#### Device pool

- Logical group of physical devices that can handle the same physical media
- Same mount attribute and media type
- Can define one or more
- One device can be in more than one pool
- Admin-specified name

## Media type

- Admin defined name that associates devices in device pools with tapes in tape pools
- One media type can be associated with more than one device pool
- Example: 3590 drives on 1st floor vs. 3590 drives on 2nd floor

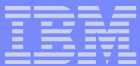

## Sample Pool Structure

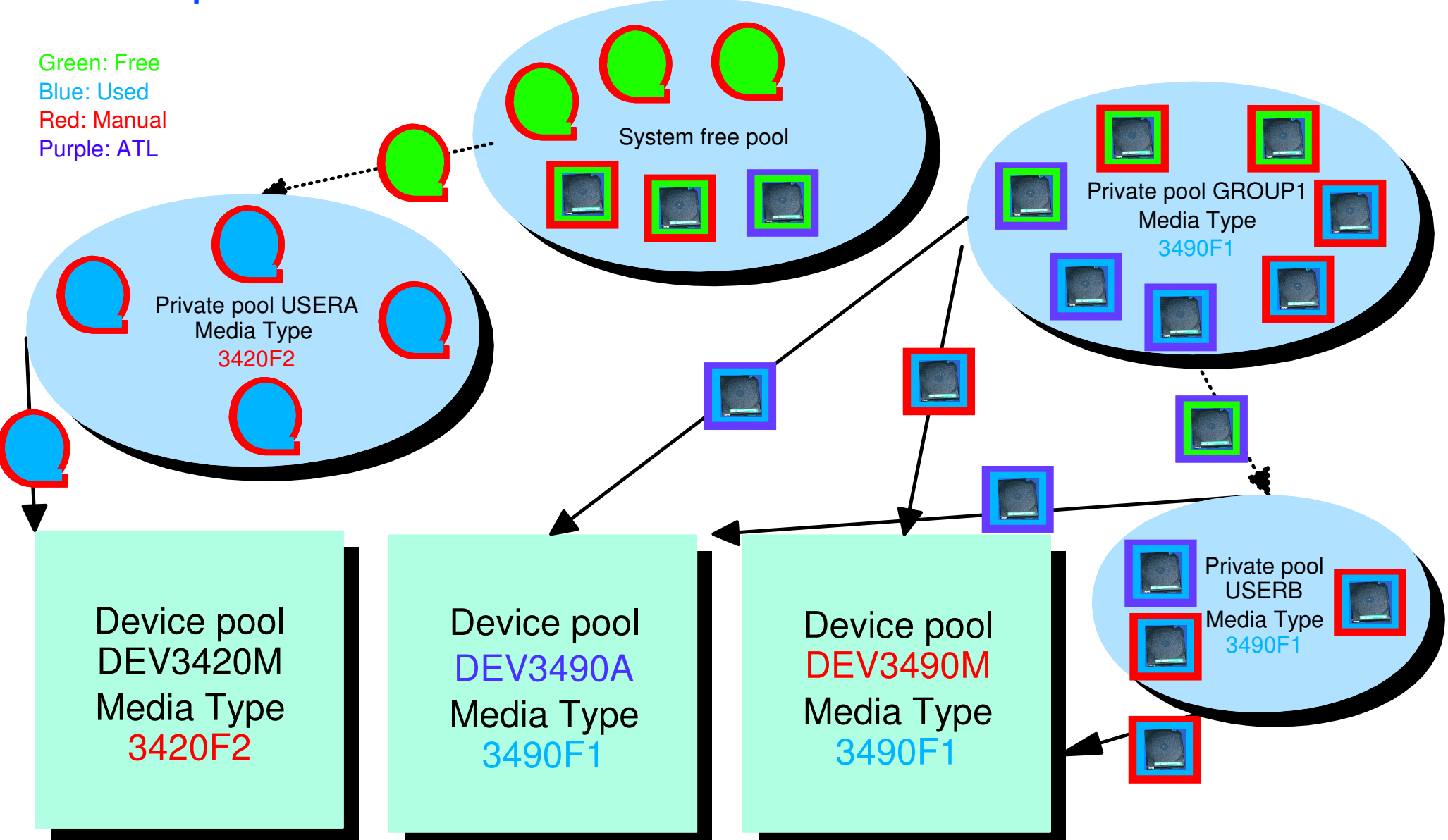

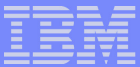

## Access Control

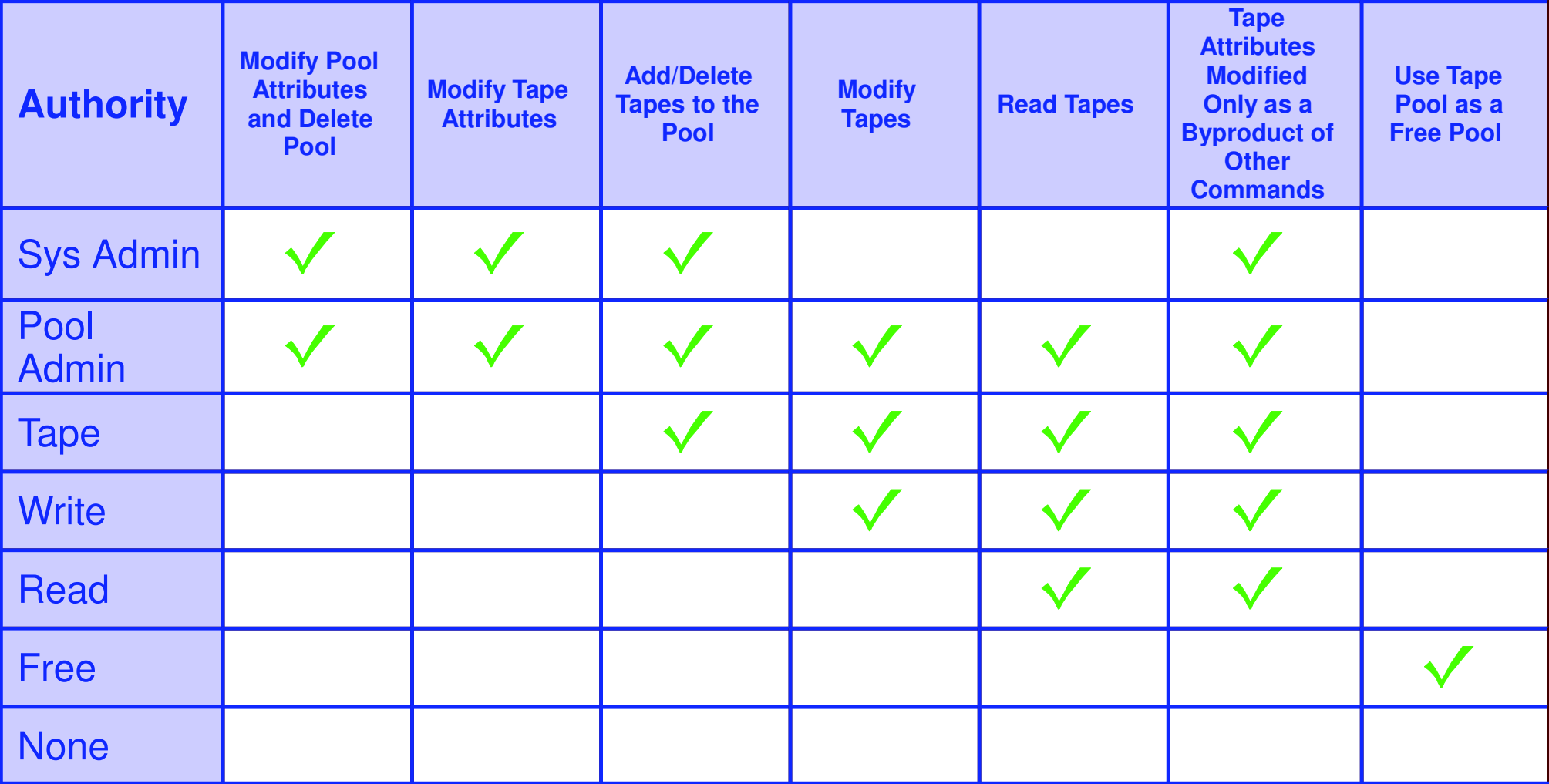

- Defined using POOL commands
- Can set defaults for each pool, then add or restrict access via specific user authorization

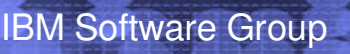

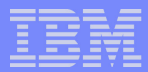

## Tape Manager - Standard Mode

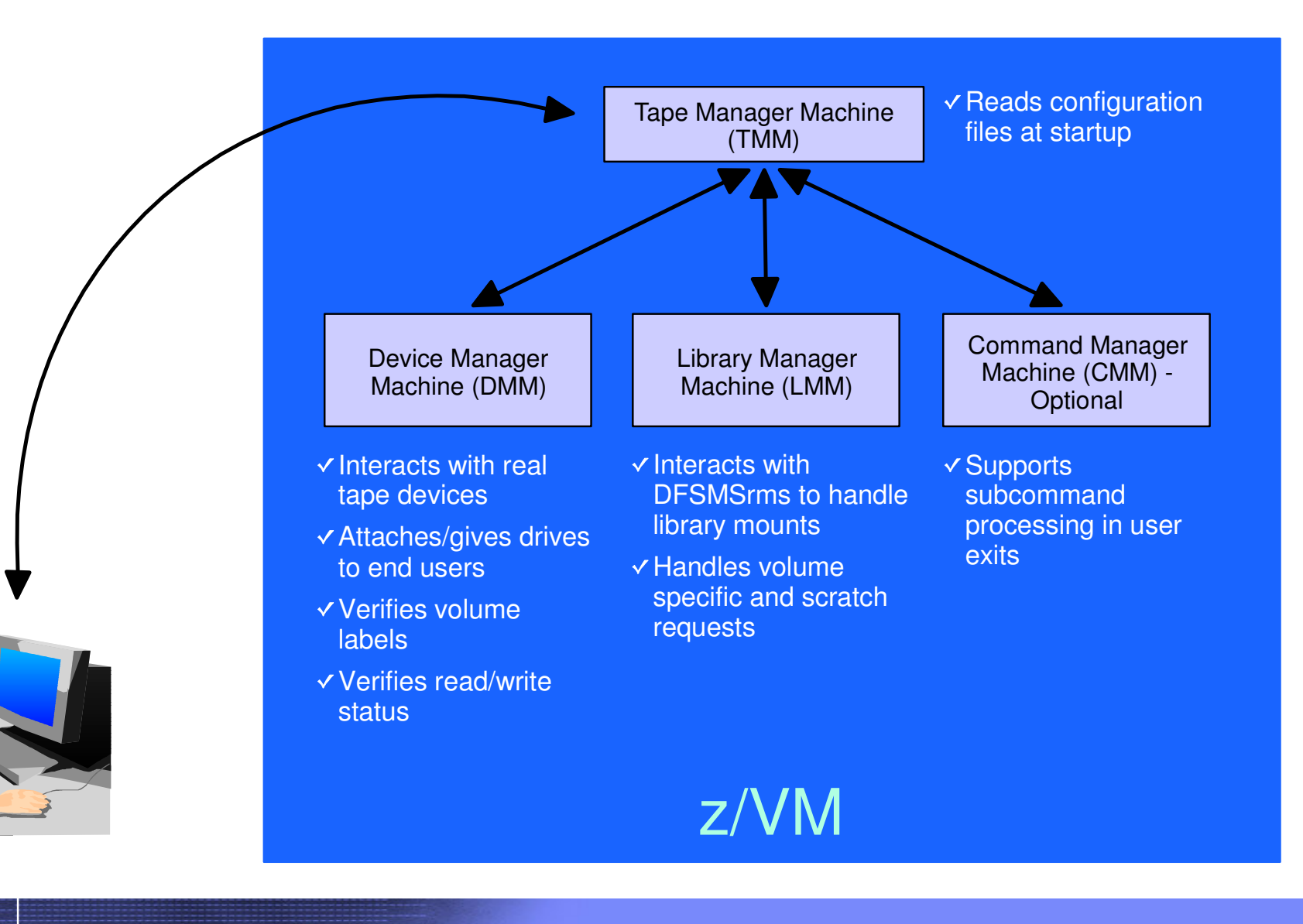

## Tape Manager - Integration with RMM

IBM Software Group

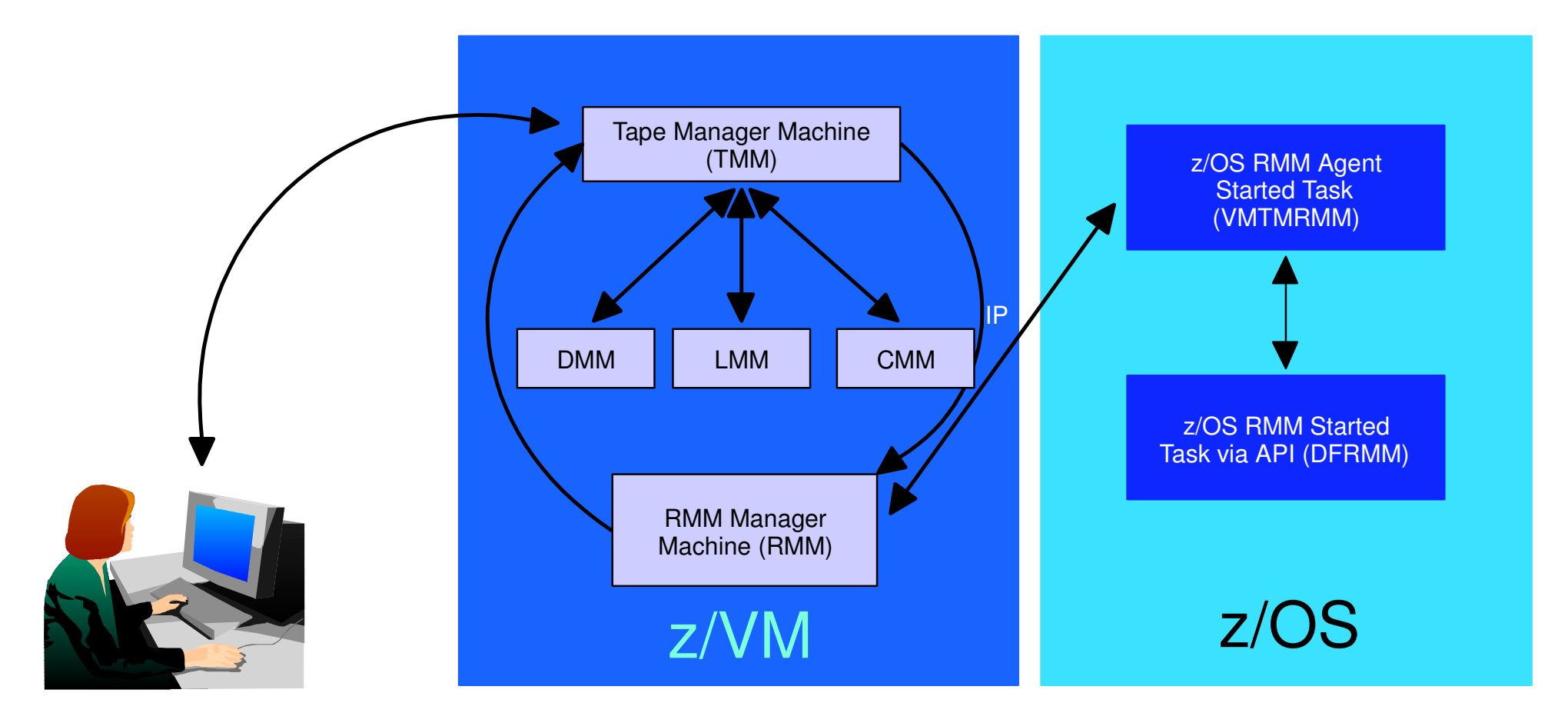

- Communication within z/VM via SMSG/IUCV
	- IP for TMM to RMM
- Communication between z/VM and z/OS via TCP/IP

## Configuration File - Standard Mode

```
/* SAMPLE CONFIG FILE FOR STANDARD IMPLEMENTATIONS */
/* */
ADMINS TMADMN /* Authorized users */
/* */
ATTACH 500 /* Dedicated device list */
/* */
/* Init status Exit ID Xmit ACTN Intervals TO ACTN SubCmd Secs */
/* ----------- -------- --------- --------- ------- ----------- */
CMDEXIT ENABLE
          ENABLE TMCMM RUN 3 RUN 60
/* */
/* Non-ATL device pool statement */
/* Name Devices */
DEVPOOL 3490L 600-601
DEVPOOL 3490M 500-501
/* */
/* ATL device pool statements showing device list continuation */
DEVPOOL 3590A ATL NWAATL1 530-531
DEVPOOL 3590A 630-631
/* */
DEVWAIT 4 /* Max device wait time in minutes */
/* */
/* Name Vaddr Mode */
DISK DB1 0200 U
DISK DB2 0210 V
DISK USER 0191 Z
```
## ... Configuration File - Standard Mode

**DMM TMDMM /\* Userid for the Dev. Mgt. Machine \*/ /\* \*/ EXPSTART 13:30:00 /\* Start time for expiration processing \*/ /\* \*/ FREEACC NONE /\* Allow private poo<sup>l</sup> use of sys scratch \*/ FREEAUTH <sup>Y</sup> /\* Auth required for system scratch use \*/ /\* \*/ FILEOFF OPERATIONS /\* \*/ LIBRARY NWAATL1 ONLINE TMLM1 /\* Library / Initial status / Server \*/ /\* \*/ LIBTYPPRI <sup>M</sup> /\* Primary scratch source MAN/ATL \*/ LIBTYPSEC <sup>A</sup> /\* Secondary scratch source MAN/ATL \*/ /\* \*/ OPERATIONS OPERATOR /\* \*/ POOLAUTH <sup>Y</sup> /\* Auth required to define pools \*/ POOLDEF NONE /\* Auth required to define pools \*/ POOLMAX 1000 /\* System default for maximum poo<sup>l</sup> tapes \*/ POOLWARN 80 /\* System default for poo<sup>l</sup> warn percent \*/ RETNDFLT 100 /\* Default retention days \*/ RETNMAX 1000 /\* Maximum retention days \*/ /\* \*/ SCROWNER \* /\* Default scratch poo<sup>l</sup> owner \*/ SCRNAME POOL1 /\* Default scratch poo<sup>l</sup> name \*/ /\* \*/ VOLMIN 6 /\* Minumum length of volume serial \*/ VOLMAX 6 /\* Maximum length of volume serial <= 16 \*/ VOLWAIT10 /\* Max retries (1/min) for volume wait \*/**

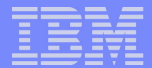

## ... Configuration File - RMM Mode

```
FILEOFF OPERATIONS
/* */
LIBRARY NWAATL1 ONLINE TMLM1 /* Library / Initial status / Server */
/* */
OPERATIONS CSHOWA
/* */
DISK TCPIP 0592 Z
/* */
/* .- VMRMM service machine name */
/* | .- VM TCPIP service machine name */
/* | | .- VM RMM service machine IP address */
/* | | | or Host Name */
             /* | | | .- VM service machine port */
             /* | | | | .- z/OS agent IP address */
/* | | | | | or Host Name */
/* | | | | | .- z/OS agent port */
/* ' ' ' ' ' ' */
RMM TMRMM TCPIP RS54 9999 RS52 35042
/* */
RMMCMDWAIT 3
RMMSCRPOOL ATL ATL1 NWAATL1 SCRATCH0 VOL
RMMSCRPOOL MAN NOATL
/* */
RMMSCRDFLT DEVP 3590A
/* RMMSCRDFLT SCRP ATL1 */
/* RMMSCRDFLT DEVP 3590A */
/* RMMSCRDFLT RDEV 530 */
```
# Tape Manager Summary

#### Automate daily tape operations

- Manage mount requests
- Control tape access

IBM Software Group

- Perform label verification
- Expire tapes
- Efficiently manage tapes and tape devices
	- Share devices
	- Control access to individual tapes in an ATL

#### **Improve productivity**

- Notify and interact with operator on behalf of user
- Support manual and ATL mount requests
- Perform label verification before and after tape use

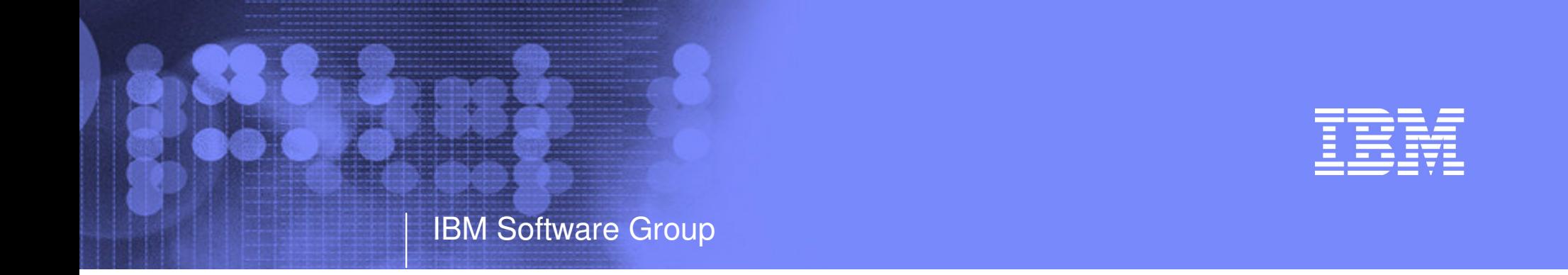

## Backup and Restore Manager for z/VM

- **Flexibility Productivity**
- **Control**

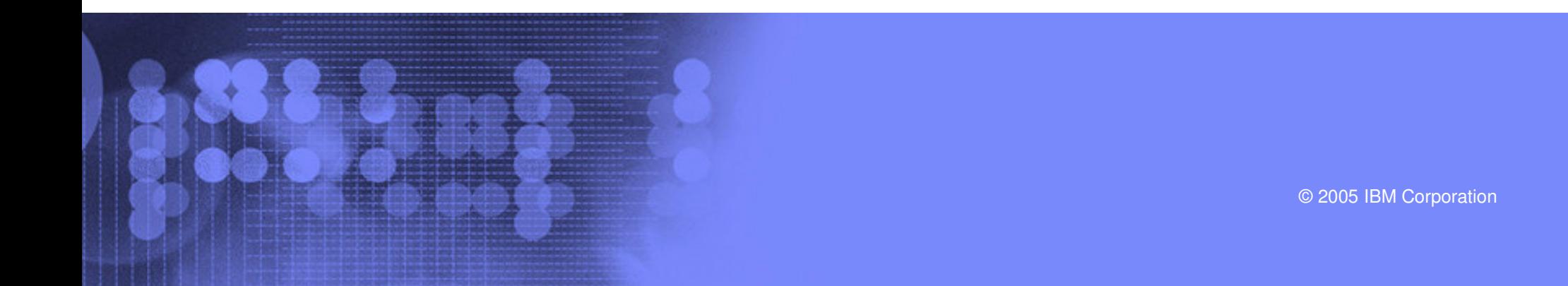

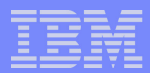

# Key Features

- Modular design with an eye to the future
	- Data handlers for each data type (minidisk, SFS, CKD, reader)
	- Media drivers for each media type (tape, twin tapes, CMS file)
- Standard CMS interfaces
	- Support for new hardware when CMS supports it
	- Backup/restore catalog housed as a hierarchical structure in SFS
- Documented interfaces to data packaging tools
- Review of <sup>a</sup> defined backup job before submission
- Reduced backup window with concurrent processing
	- Multiple service machines sharing the job
	- Assigned by master server
- Automatic aging and pruning of the backup catalog

# Access Control

#### **- Administrators**

IBM Software Group

- Review and submit jobs
- Manipulate contents of backup catalog
- Backup and restore from anywhere to anywhere
- Receive all service machine consoles
- Full screen interface for navigating the catalog and requesting restores
	- By job, then instance, ownerid, resource type, resource (specific filespace or minidisk)
	- By user, then resource, resource type, job name, instance objects
	- By DASD volid, then extent start, extent size, ownerid, minidisk address, job name, instance
	- By DASD volid, then ownerid, minidisk address, extent start, extent size, job name, instance

#### **Users**

- Restore files they own
- Full screen interface to find files available for restore

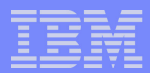

## Backup and Restore Manager - Architecture

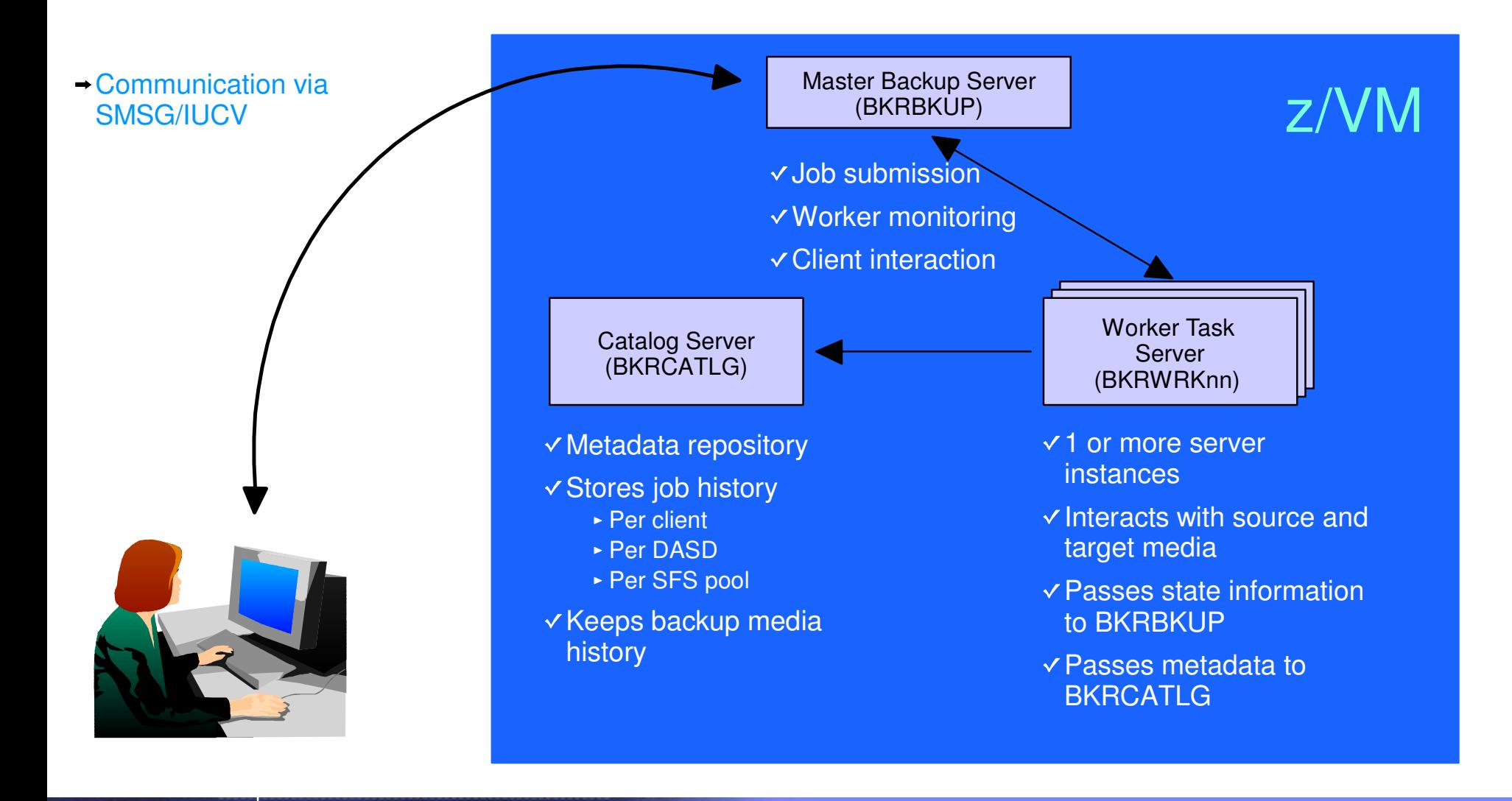

## Configuration File

```
Local
_
Backup_Admin_ID = BKRADMIN
Local
_
Backup_Master_ID = BKRBKUP
LocalBackup_Catalog_ID = BKRCATLG
*Worker
_
Idle
_
Timeout = +00:15:00
* Temporary staging area info for worker virtual machines
Worker
_
Stage_Type = VFB-512
* Tunes the number of buffer pages allocated by GETMDSK for VMUDQ (diag 25c)
* reply during INCLUDE/EXCLUDE processing. For every 1MB (256 pages) of
* buffer allocated, GETMDSK can process 17,746 minidisk definitions.
Template_MDISK_Buffer_Pages = 512
BKR
_
Allow
_
EDF
_
Target_Format = 1
* Configuration for tape handling exits (BKRMOUNT, BKRUMNT, BKREOV):
Tape_Exit_Context = BKR
Tape_Operator = OPERATOR
Tape_Request_Method = EXEC TELL
Tape_Delay_Interval = +00:00:60
Tape_Times_To_Poll = 5
TAP1
_
Virtual
_
Address = 181
TAP2VirtualAddress = 182
Tape_Retain_After_EOJ = 0
* Master Backup Catalog configuration:
CatalogPool = ROCKSFS2
CatalogSpace = RVBCATLG
```
## Job Template

```
*CONFIG BKR
_
OUTPUT
_
SPEC = IBMTAPE SCRATCH RW 1
*CONFIG BKR
OUTPUTSPEC = IBMTWIN SCRATCH RW 1 SCRATCH
*CONFIG BKR
_
OUTPUT
_
SPEC = CMSFILE DISK POOL X
*CONFIG BKR
JOBWORKERS = 3
CONFIG BKR
_
JOB
_
NAME = RS54FULL
*CONFIG BKR
_
JOB
_
CMS
_
FILEMASK = * * *
CONFIG BKR
_
JOB
_
SFS
_
PATHMASK = *
*CONFIG BKR
_
JOB
_
CATALOG = Y
CONFIG BKR
_
CATALOG
_
RETENTION = 30
CONFIG BKR
_
CATALOG
_
VERBOSE = N
CONFIG BKR
_
OUT
_
EDF
_
VERBOSE = N
CONFIG BKR
_
OUT
_
TAPE
_
VERBOSE = N
*CONFIG BKR
_
EDF
_
INCR
_
TOGGLE = N
CONFIG BKR
_
SFS
_
INCR
_
TOGGLE = N
```
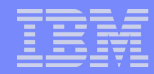

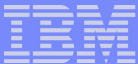

## ... Job Template

 $\mathbb{R}^n$ 

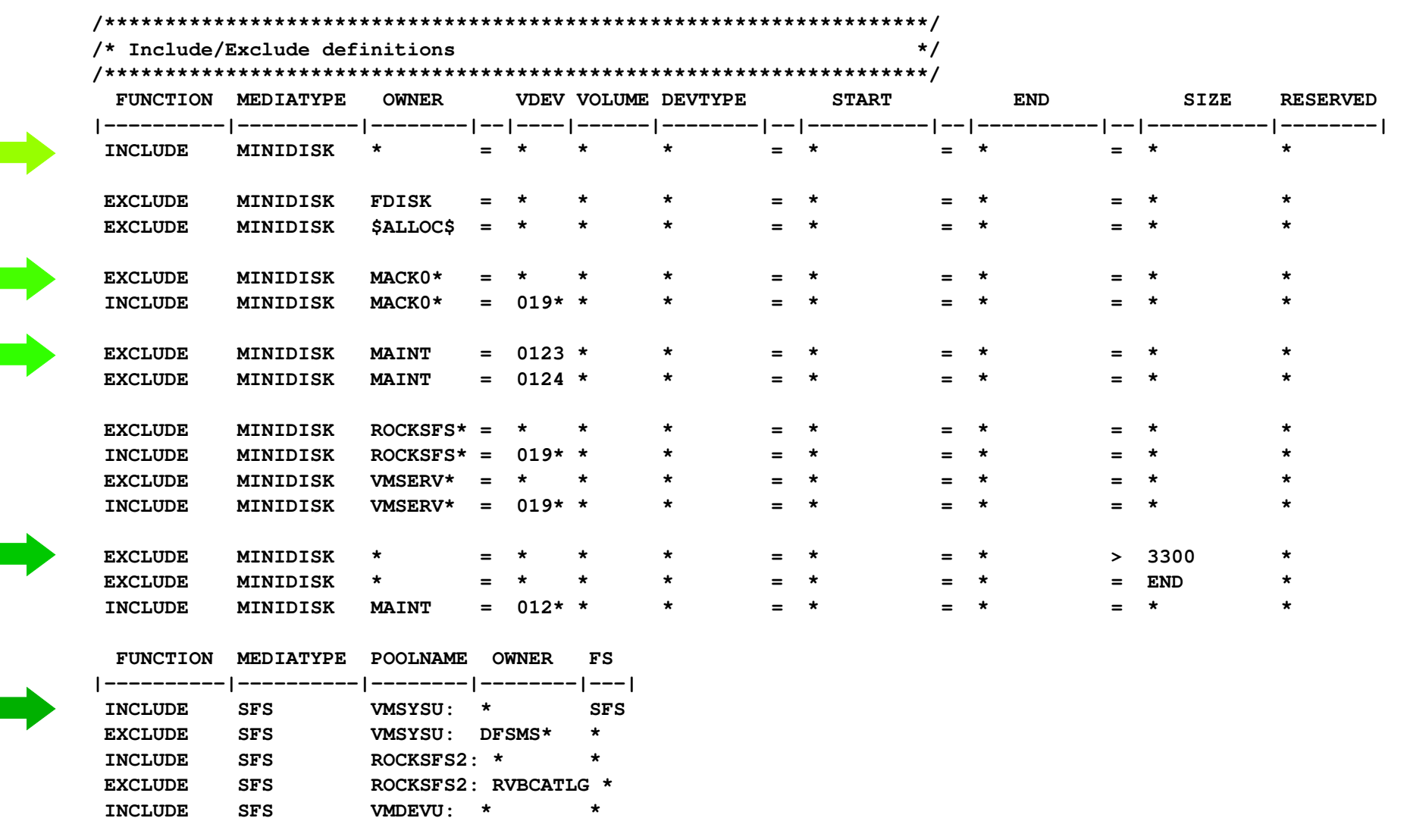

# Backup and Restore Manager Summary

**Flexibility** 

IBM Software Group

- Backup only what is needed via include, exclude, and masking statements
- Mix and match source and target types
- **Productivity** 
	- Review of backup job before submission
	- User driven restores with no administrator interaction
- Control
	- Each user can only access restore data owned by him/her
	- Automatic aging and pruning of backup catalog
	- Consistent backups using the object directory (not source)

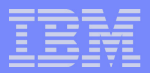

# **Summary**

- New z/VM tools for systems and storage management
	- Improved flexibility, productivity, and control of backup and restore operations
	- Automated, efficient, and productive tape management and operations
- V1.1 scheduled for GA on April 29, 2005
- Open for additional beta participants
- Gathering and prioritizing additional customer requirements
- **Investigating additional systems and storage management** products
- Web sites:
	- http://www.ibm.com/software/stormgmt/zvm/tape/
	- http://www.ibm.com/software/stormgmt/zvm/backup/